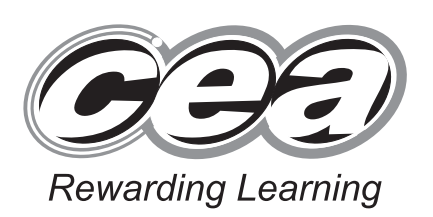

StudentBounty.com

**ADVANCED General Certificate of Education 2013**

## **GCE Applied Business**

Assessment Unit A2 7

*assessing*

Finance

## **[A6B11]**

**WEDNESDAY 12 JUNE, AFTERNOON**

# **MARK SCHEME**

#### **General Marking Instructions**

#### **Introduction**

Mark schemes are published to assist teachers and students in their preparation for examinations. the mark schemes teachers and students will be able to see what examiners are looking for in response to questions and exactly where the marks have been awarded. The publishing of the mark schemes may to show that examiners are not concerned about finding out what a student does not know but rather with rewarding students for what they do know.

#### **The Purpose of Mark Schemes**

Examination papers are set and revised by teams of examiners and revisers appointed by the Council. The teams of examiners and revisers include experienced teachers who are familiar with the level and standards expected of students in schools and colleges.

The job of the examiners is to set the questions and the mark schemes; and the job of the revisers is to review the questions and mark schemes commenting on a large range of issues about which they must be satisfied before the question papers and mark schemes are finalised.

The questions and the mark schemes are developed in association with each other so that the issues of differentiation and positive achievement can be addressed right from the start. Mark schemes, therefore, are regarded as part of an integral process which begins with the setting of questions and ends with the marking of the examination.

The main purpose of the mark scheme is to provide a uniform basis for the marking process so that all the markers are following exactly the same instructions and making the same judgements in so far as this is possible. Before marking begins a standardising meeting is held where all the markers are briefed using the mark scheme and samples of the students' work in the form of scripts. Consideration is also given at this stage to any comments on the operational papers received from teachers and their organisations. During this meeting, and up to and including the end of the marking, there is provision for amendments to be made to the mark scheme. What is published represents this final form of the mark scheme.

It is important to recognise that in some cases there may well be other correct responses which are equally acceptable to those published: the mark scheme can only cover those responses which emerged in the examination. There may also be instances where certain judgements may have to be left to the experience of the examiner, for example, where there is no absolute correct response – all teachers will be familiar with making such judgements.

**1 (a)** Using the **Direct Labour Hours** as a basis for charging overheads calculate the Indirect Cost Recovery rate per labour hour.

> [1] for £30,000 **and** for 7,500 Hours  $[1]$  for £4.00

Total Direct Labour Hours = Total Indirect Costs 7,500 £30,000

Answer £4.00 per Direct Labour Hour

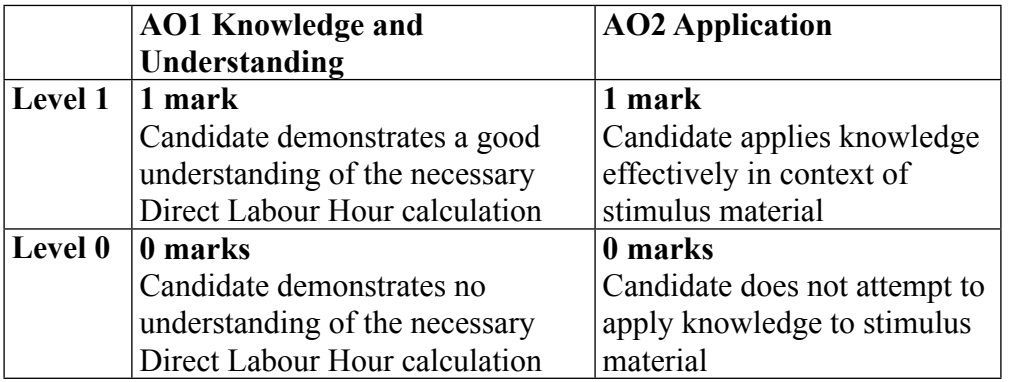

**(b)** Using the **Machine Hours** as a basis for charging overheads calculate the Indirect Cost Recovery rate per machine hour.

 $\frac{Total Indirect \; Coss}{Total Machine \; Hours} =$ Total Indirect Costs 4,000 £30,000

Answer £7.50 per Machine Hour

[1] for each £30,000 **and** for 4,000 hours

[1] for £7.50 per machine hour [2]

**AVAILABLE MARKS**

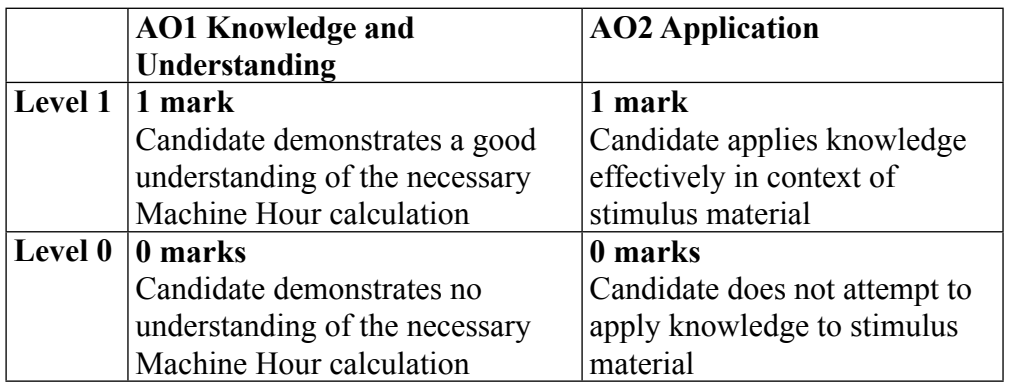

7790.01 **F 3**

(c) Discuss the two absorption costing methods used in MacEngineering Enterprises Chapter and the Tour Rate is an appropriate basis when the means of present and the House Lie of machine hours required to the means of mach **Machine Hour Rate** relates to the number of hours a machine will be used in the of 1 generator. The Machine Hour Rate is an appropriate basis when the means of productionare capital intensive and the production processes are predominantly mechanised. The overhead absorption rates will take account of the number of machine hours required to produce each generator.

**Direct Labour Hour Rate** is the number of hours that a worker would take to produce 1 generator. When a particular department is labour intensive and there is little machinery used or machine costs are low the overhead absorption rate may be [calculated using the man hours](http://www.StudentBounty.com)  required to complete the generator. There is a great proportion of labour hours in the case study, upon which the O.A.R. has been calculated.

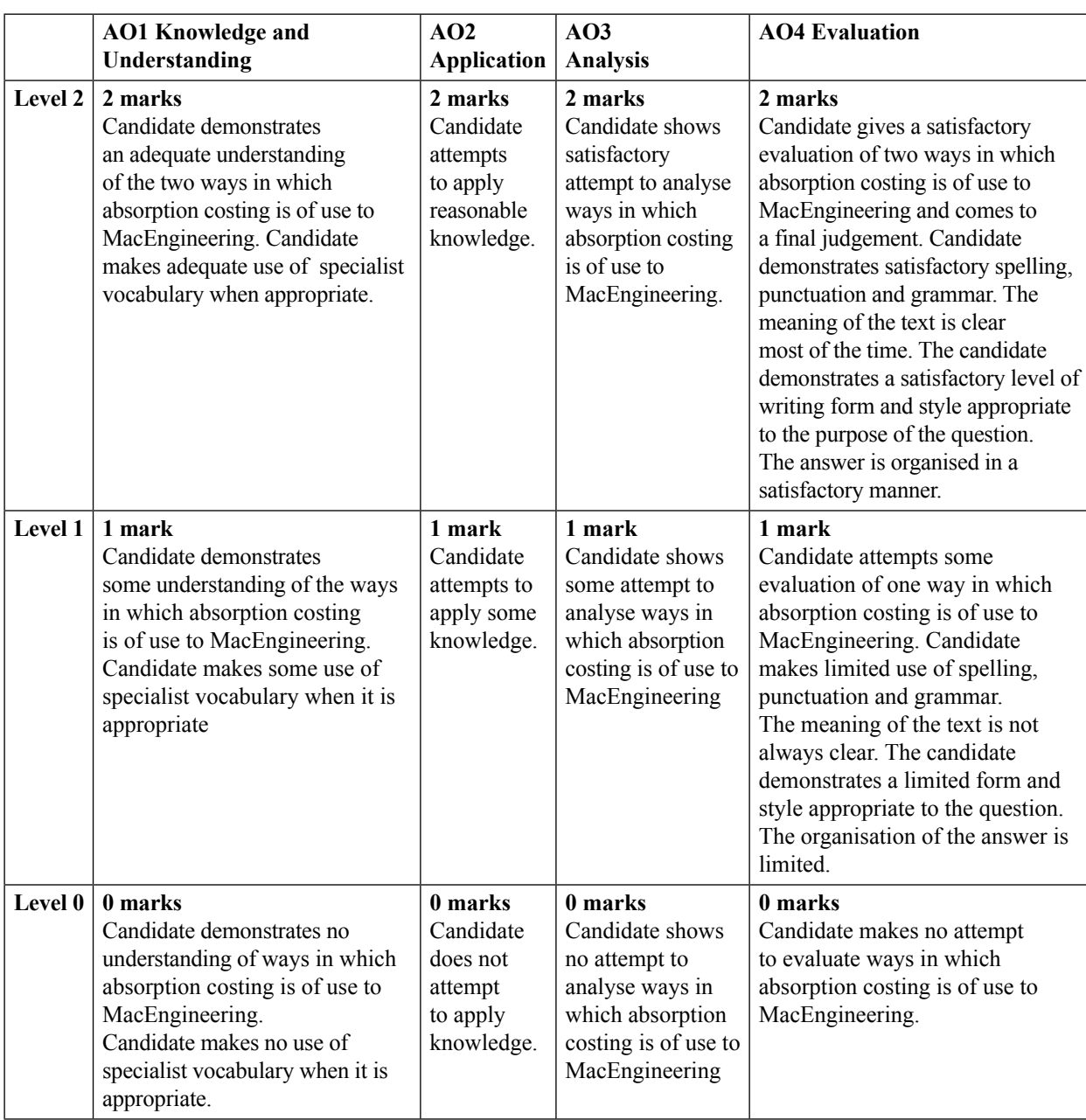

Therefore the Labour Hour Rate is the most appropriate.

**AVAILABLE MARKS**

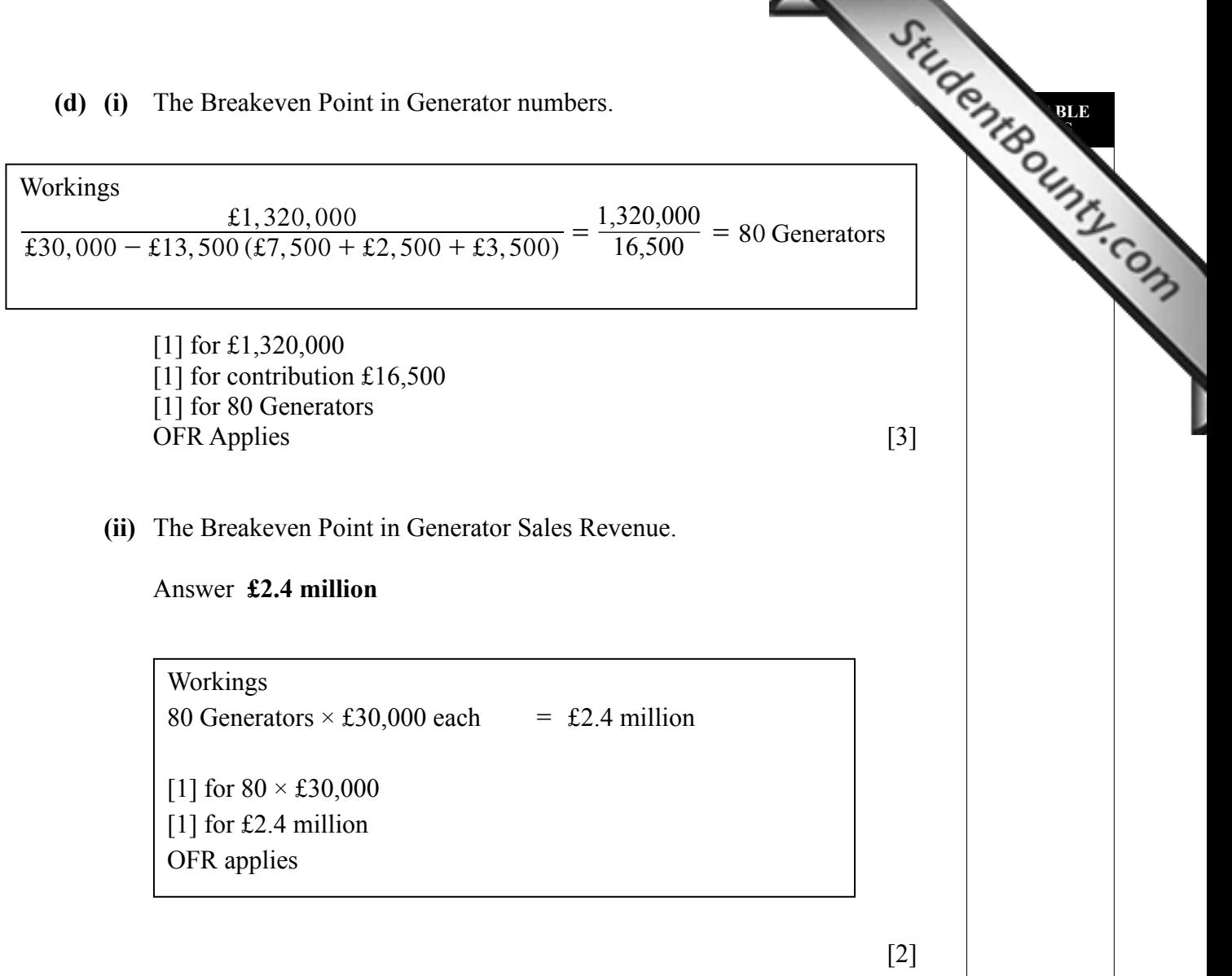

**(iii)** Calculate the total profit that could accrue to MacEngineering Enterprises Ltd. if its tender is accepted.

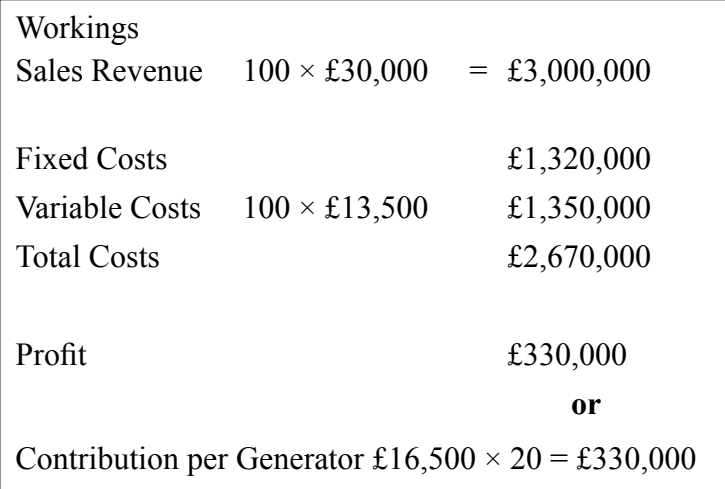

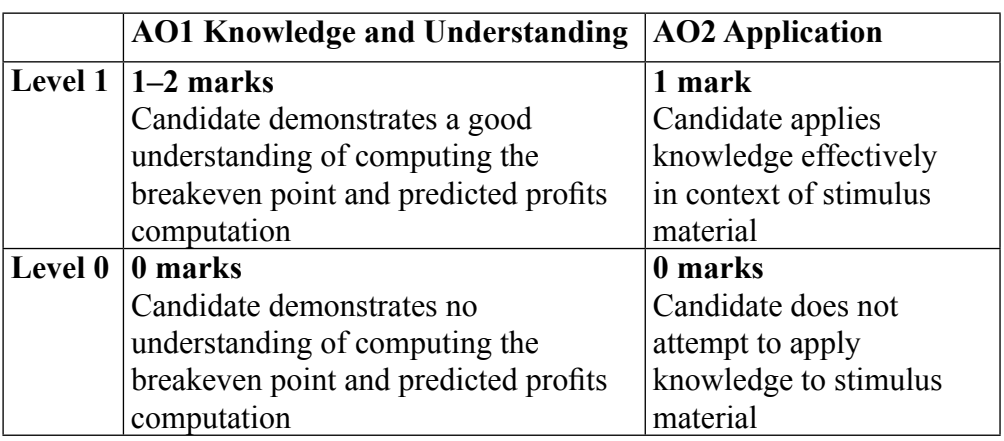

OFR Applies [3]

**AVAILABLE MARKS**

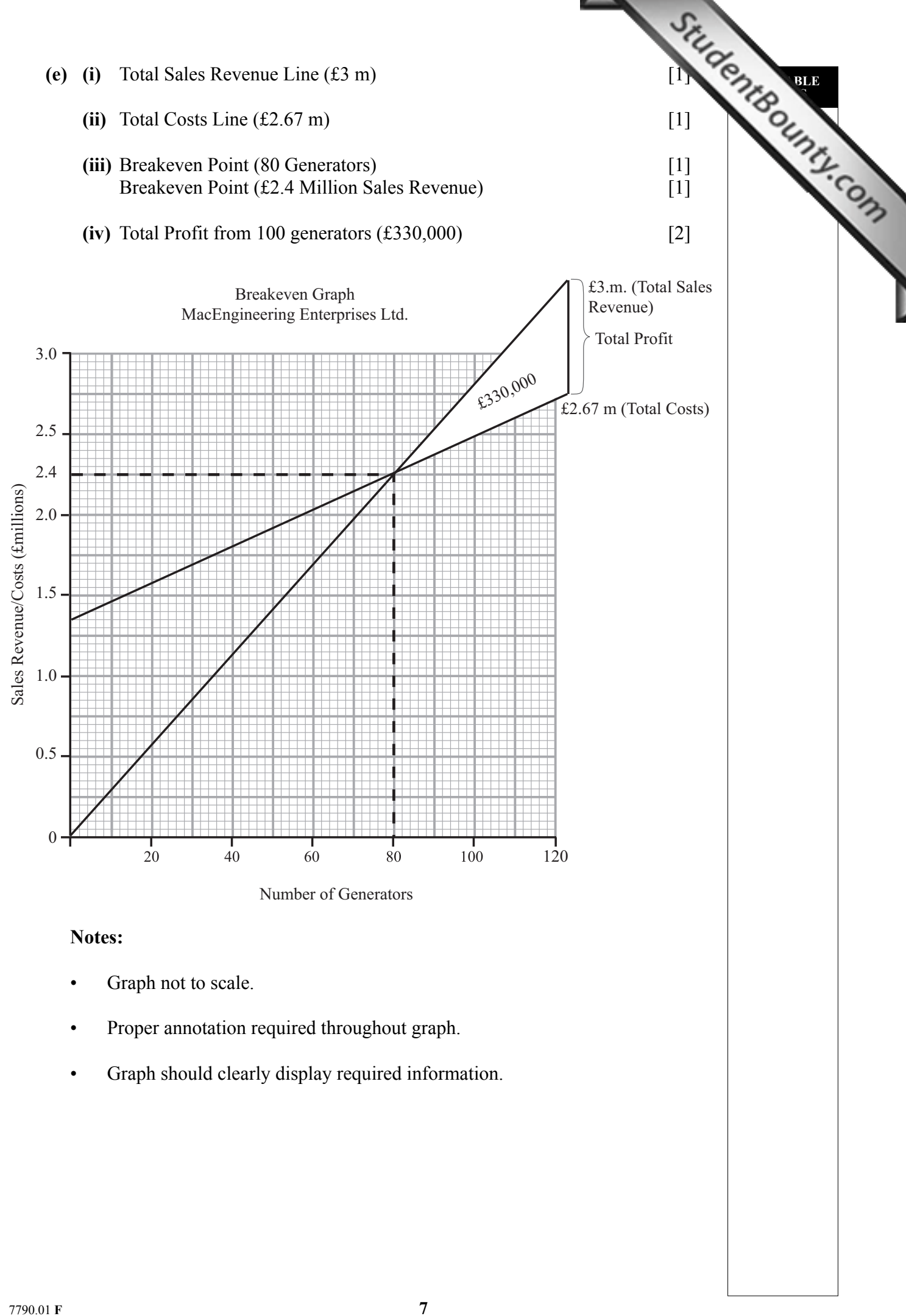

- Enterprises Ltd when considering the manufacture and export of the generators.
	- It is a simple straightforward way of discovering whether MacEngineering's proposed export venture will succeed financially.
- (f) Discuss three ways in which breakeven analysis would assist the directors of Mac<sub>teri</sub>ng the considering the manufacture and export of the generators of MacEngineering's propose and model of MacEngineering's propose an • Enables MacEngineering to calculate the breakeven point in terms of number of Generators and Sales Revenue and how long it will take to reach the output needed to make a profit (Margin of Safety).
	- Encourages MacEngineering to become more cost-conscious to achieve value for money for Directors and Shareholders.
	- Enables MacEngineering to determine an appropriate price for their generators.
	- The data can be used as a key element in persuading MacEngineering's bank manager or investors to give financial support should they require it.
	- Breakeven analysis allows MacEngineering to use the "what if" scenarios to show the different breakeven outputs and the changes in levels of profit that might arise from those changes in Fixed Costs, Variable Costs and Price.
	- It can predict its likely profit level.

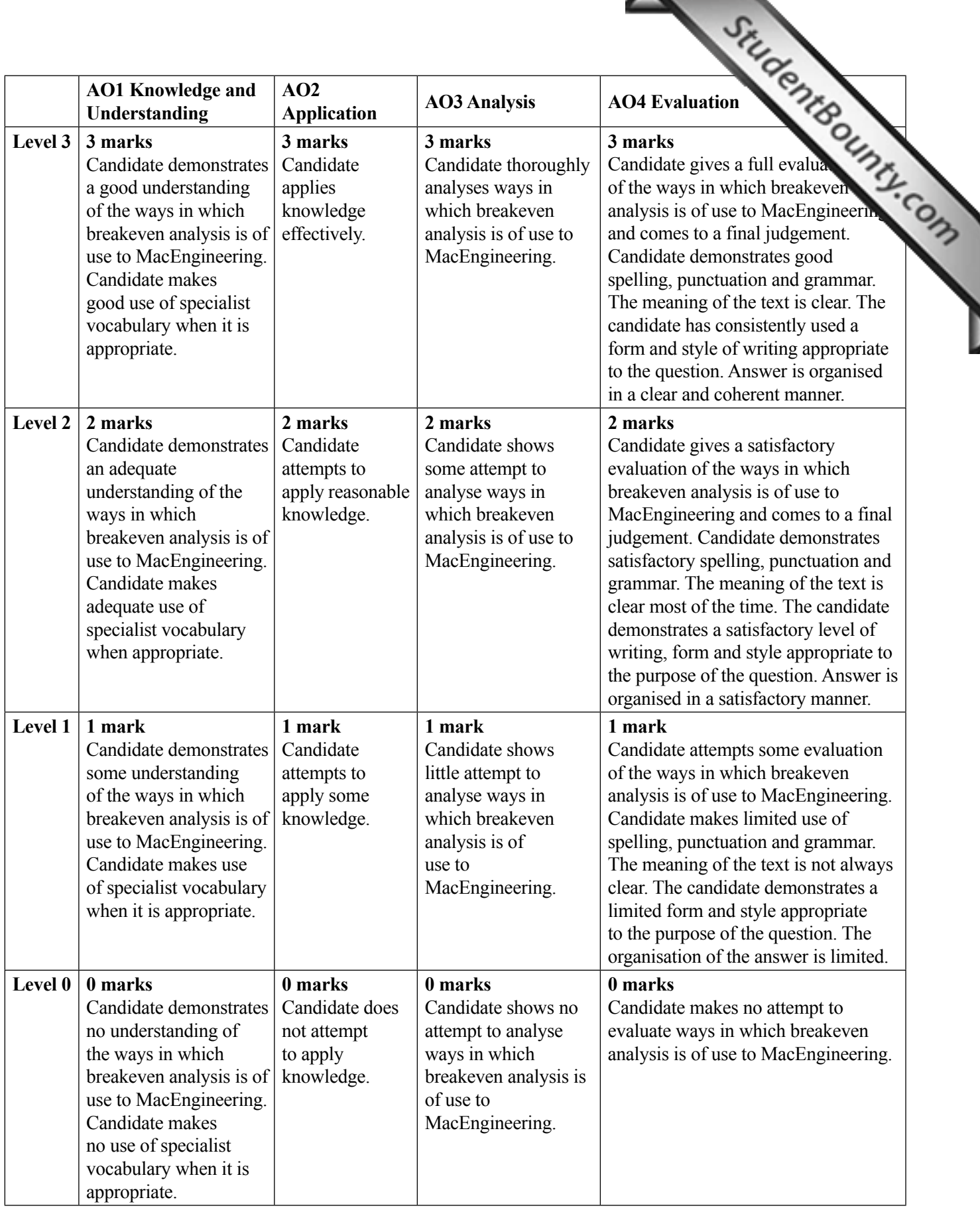

#### **AVAILABLE MARKS**

 $\begin{array}{|c|c|c|c|c|}\n \hline\n 12 & 38 \\
\hline\n \end{array}$ 

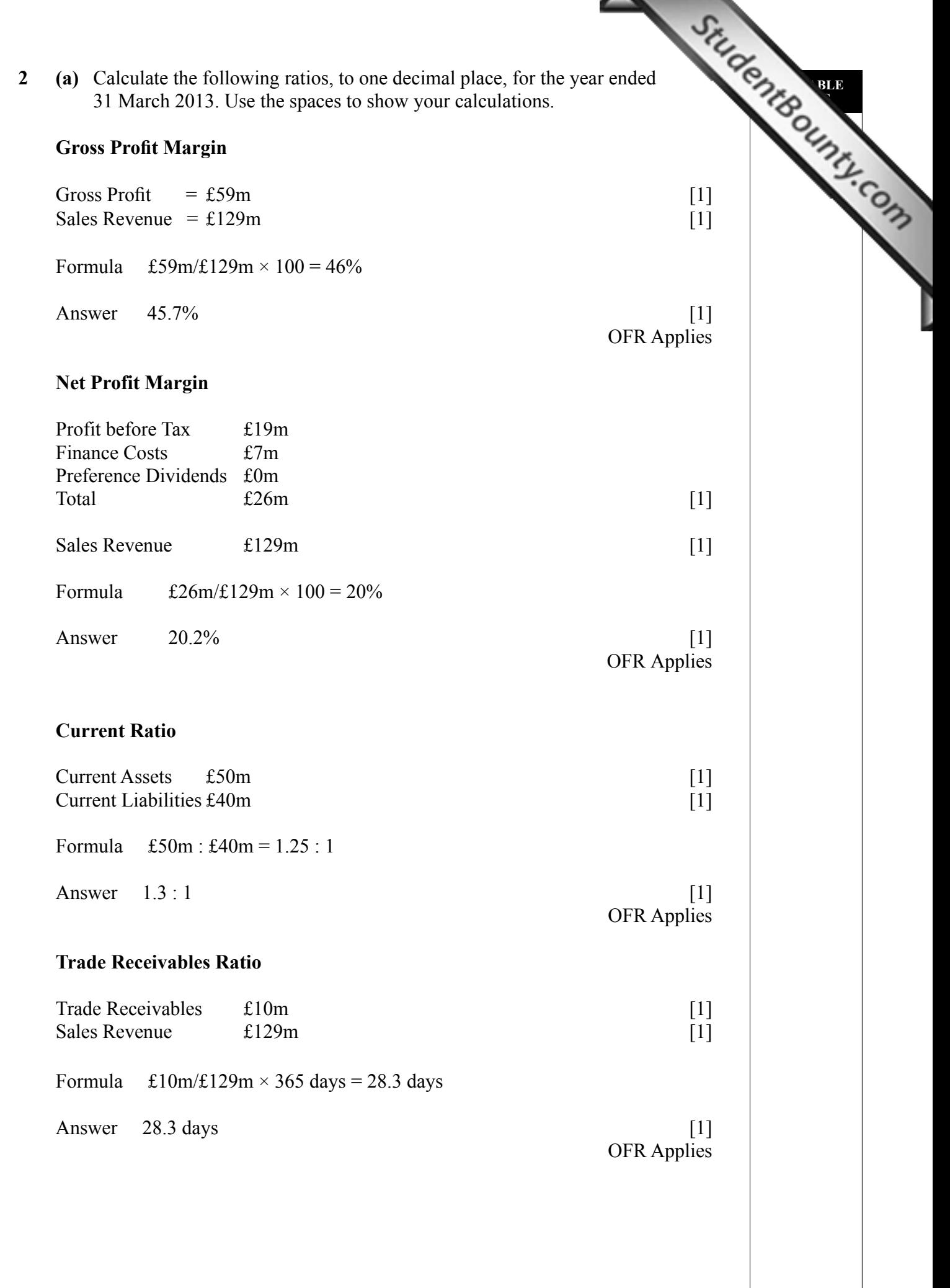

.

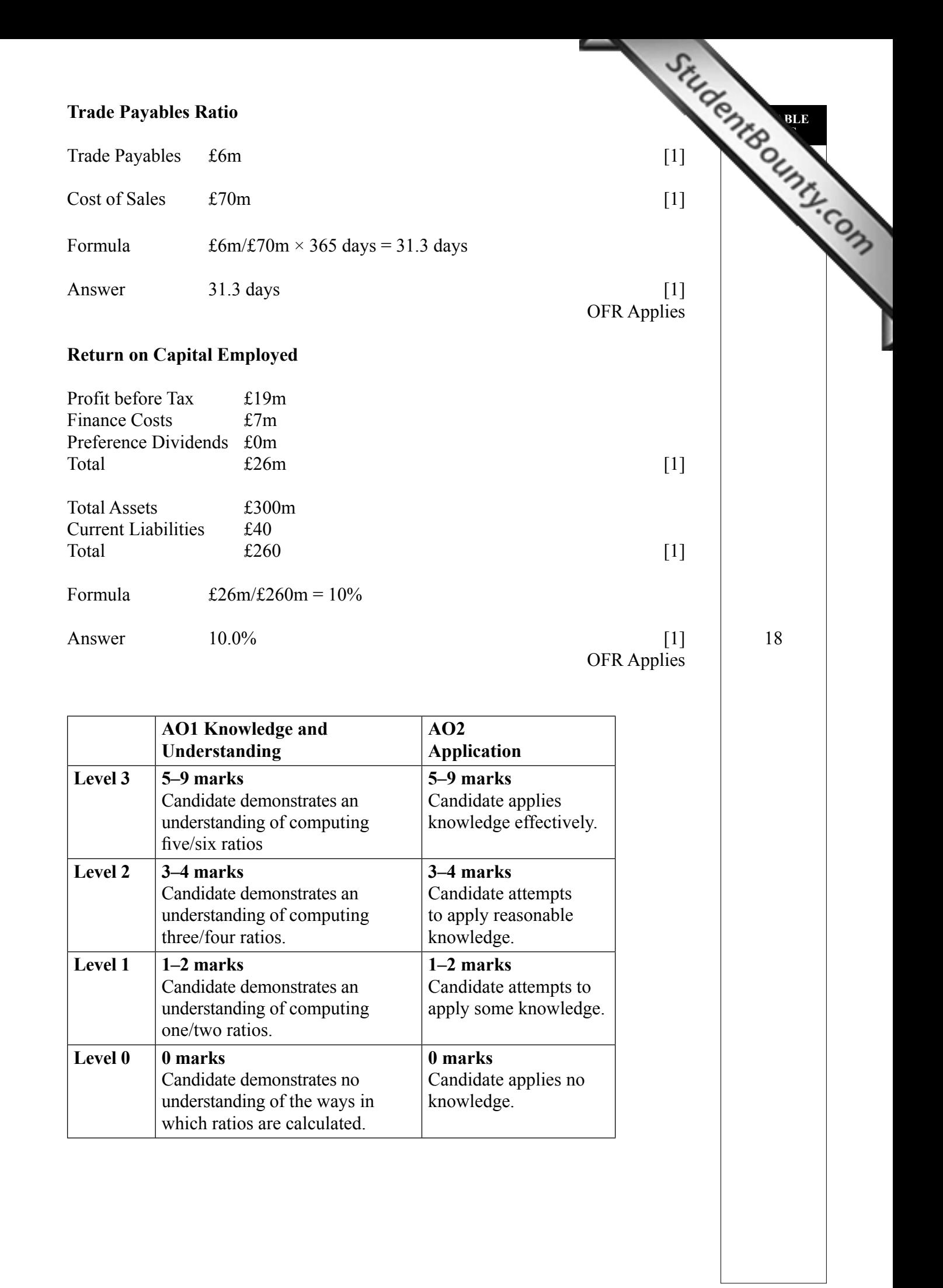

**(b)** Based on your calculations and on information provided about the competitor, financial performance of Childplay plc using the following ratios.

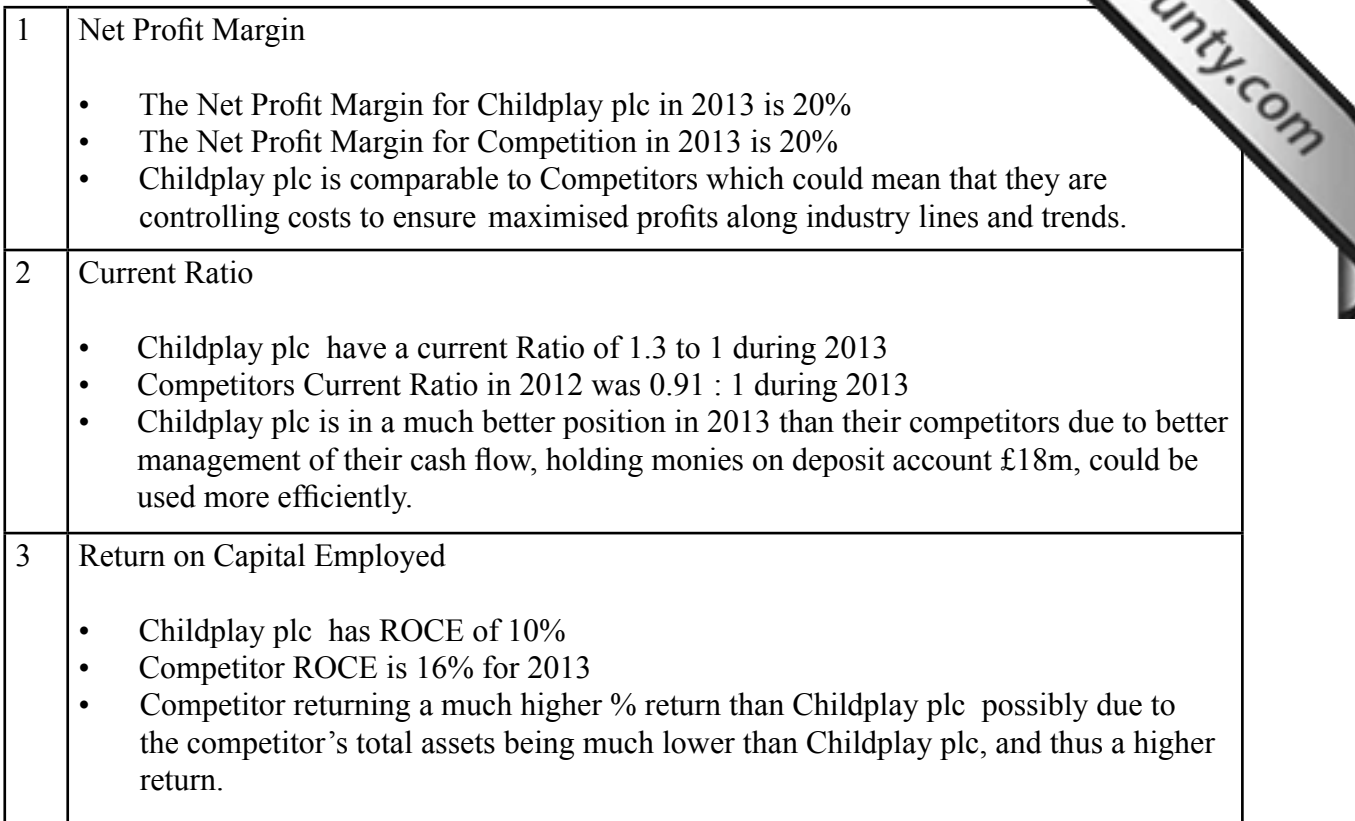

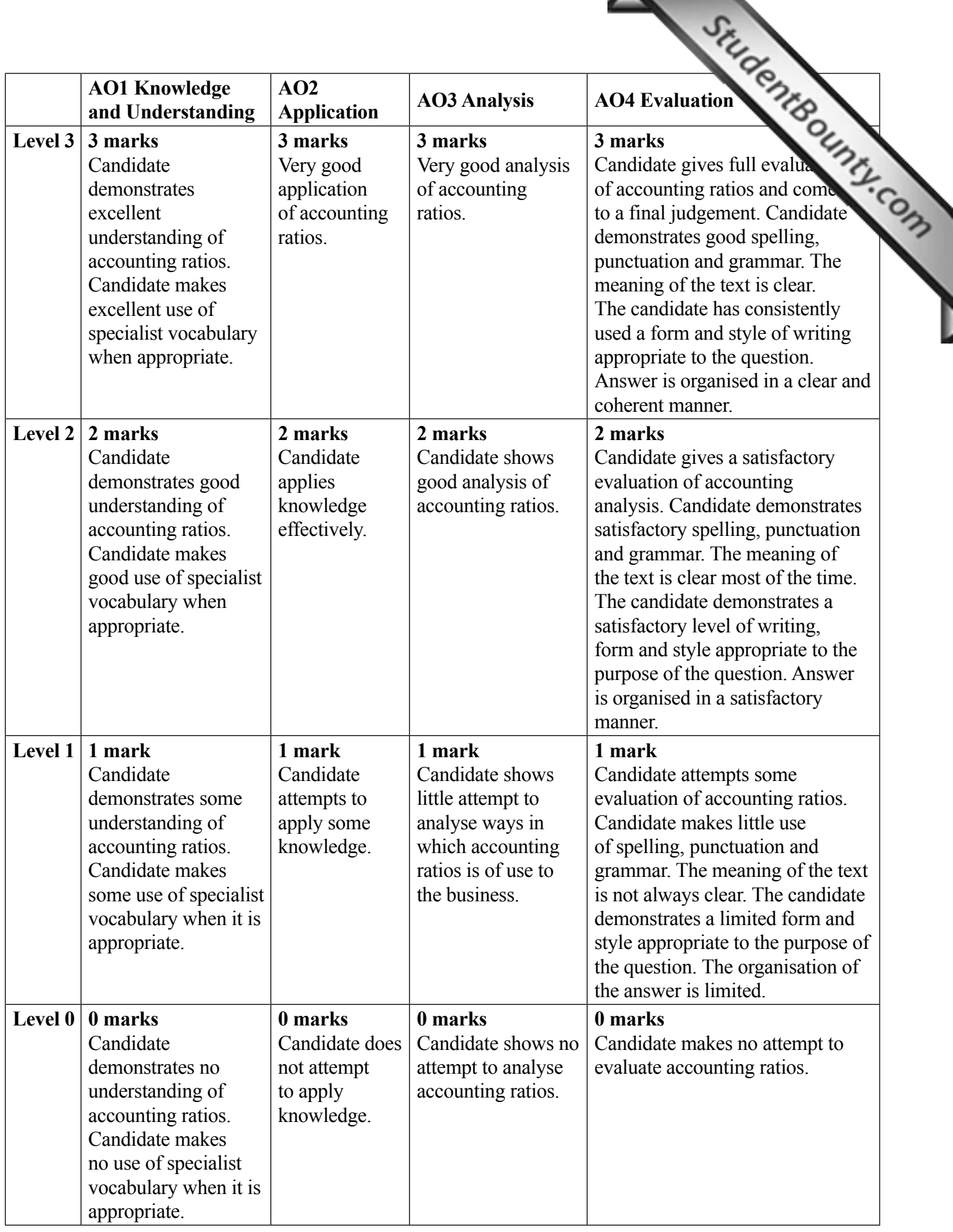

### **AVAILABLE MARKS**

 $[12] \qquad \qquad 30$ 

**3** Evaluate **two** benefits and **one** limitation of budgets to a business such as Becky's Beauty Salon.

**AVAILABLE MARKS**

#### **Benefits**

The benefits of Becky's Beauty Salon drawing up a budget are as follows:

- Budgeting allows Becky's Beauty Salon to control both its income and its expenditure. The budget can highlight areas within Becky's Beauty Salon where it is not performing as efficiently as it could, e.g. staff wages. Budgeting is therefore a useful control mechanism for Becky's Beauty Salon to identify problems.
- Budgets are a useful way of clarifying the roles and responsibilities of management with Becky's Beauty Salon. Who is responsible for buying salon supplies? Who is in charge of staff and wage rates?
- Budgets help to coordinate the activities of Becky's Beauty Salon and can improve the communication between staff.
- Budgets help to ensure that scarce resources are used as efficiently as possible, all stylists and beauticians can pull together and agree to buy a piece of equipment that every stylist can use rather than individually.
- Budgets enable performance to be measured against set targets, e.g. Sales Revenue per week per stylist/beautician.
- Budgets can help to motivate employees, e.g. how much of a budget to they have to get a practical task done.

#### **Limitations**

The limitations of Becky's Beauty Salon drawing up a budget are as follows:

- Budgeting is dependent upon the quality of the information provided. Poor quality information results in budgets that are meaningless, e.g. Information needs to be clear from the outset for each stylist/beautician.
- Budgets can become very inflexible.
- Budgets can be demotivating if the users have not been involved in the budgeting process, e.g. if stylists/beauticians in Becky's Beauty Salon are not aware of how their budget is set.
- There can be a danger of Becky becoming overdependent on budgets at the expense of managing her own time. [12]

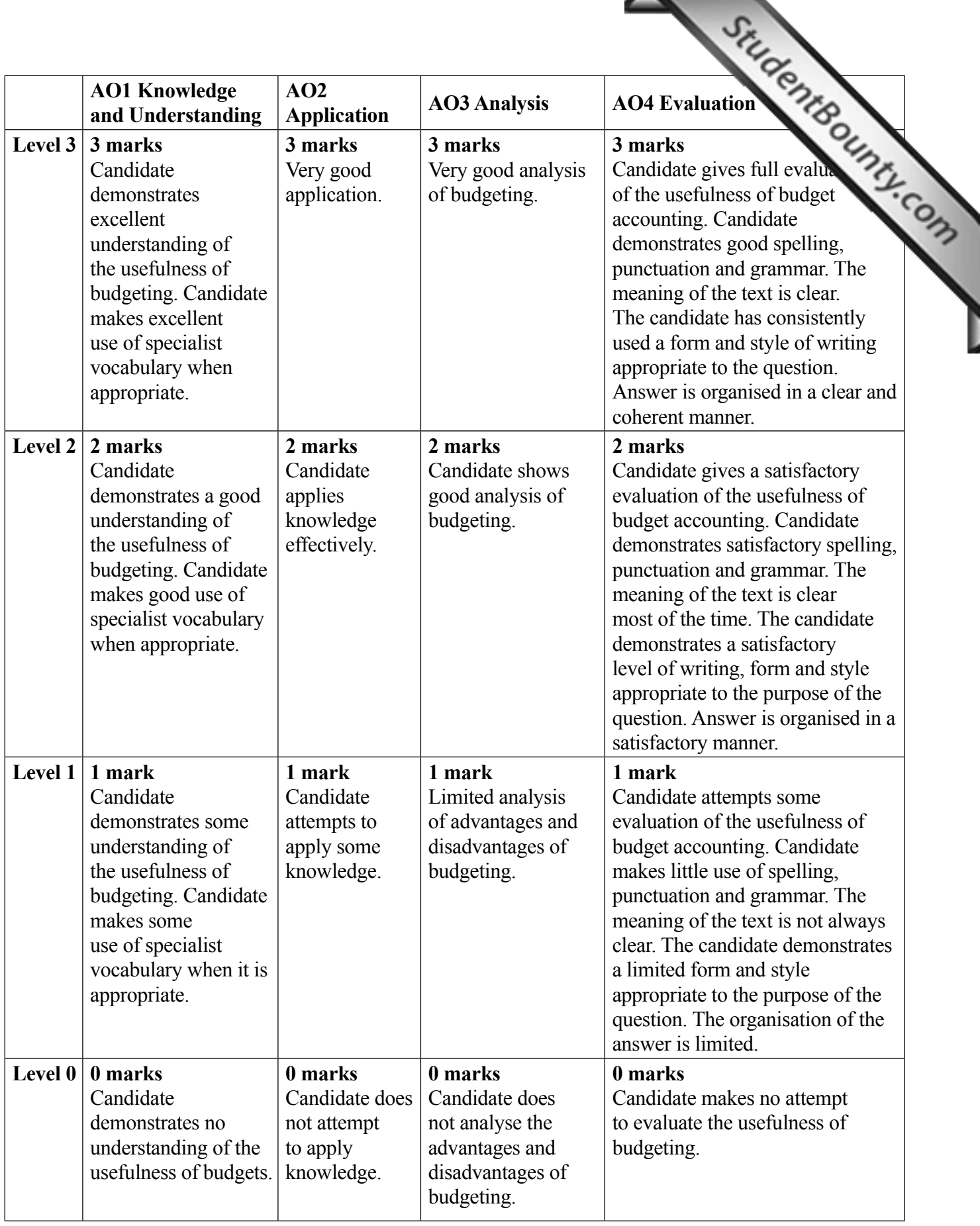

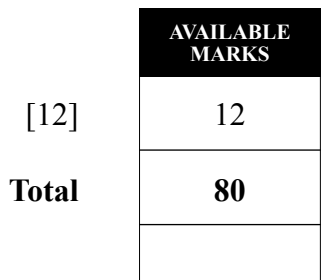